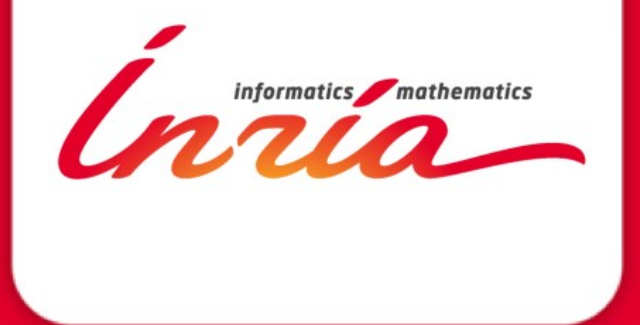

# **Coq Coding Sprint**

Enrico Tassi – 22/6/2015

## **Ok, ok, we got the name wrong ;-)**

- 1. This is not a Coding Sprint, it is an Hackaton!
- 2. In our defense:
	- It is the first one, no idea you would be so many!
	- THANKS for coming!
- 3. Who cares about the name?!

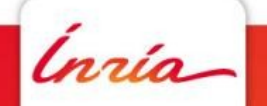

## **Why are we here?**

- 1. Have fun making Coq a better project
- 2. Learn something new about Coq
	- but it is not a traditional "school"
	- read: you will work harder than the "teachers"

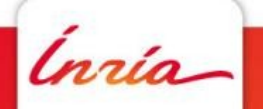

## **Roadmap of this talk**

- 1. General info (food, patches...)
- 2. Bird eye view of Coq and its internals
- 3. Demo: writing a simple plugin

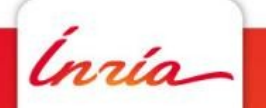

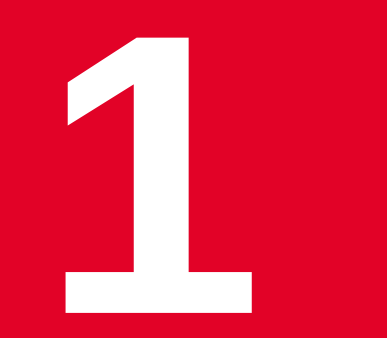

## **General infos**

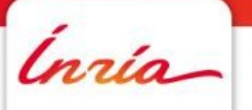

## **Program**

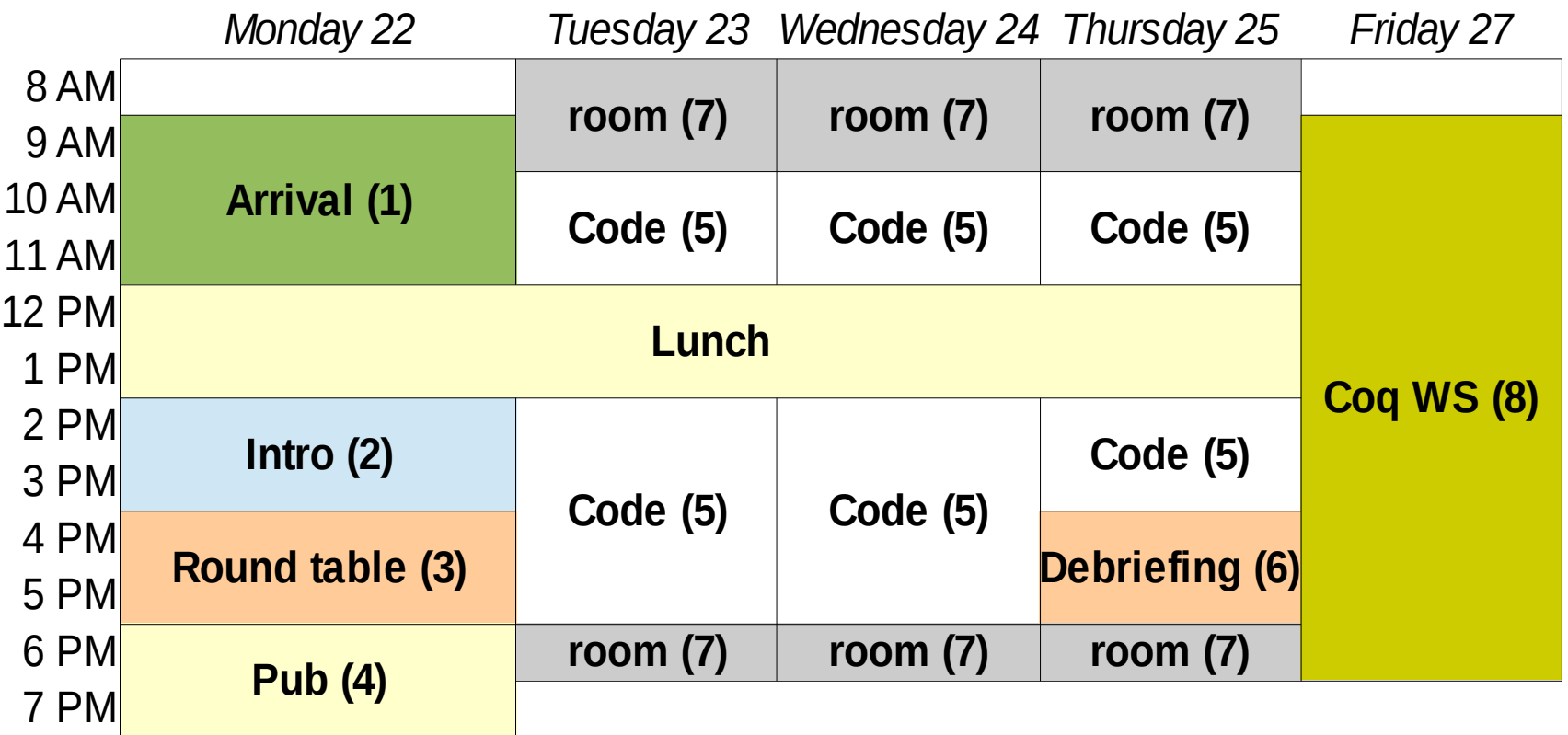

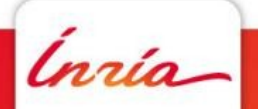

### **Food: 2 options**

- 1. Here at Inria, nothing fancy but good price:  $7.50 \in$
- 2. St. Philippe (700m downhill) offers more choice but at higher prices. Eg. chees burger with fries or dish of the day at  $\sim$  15 $\epsilon$ .

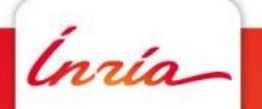

### **Contributions: where/how**

- 1. Plugin: put your code on github
- 2. Patches: pull requests to [coq/coq](http://github.com/coq/coq)
- 3. Bugfix: coordinate using the [list of "simple" bugs](https://coq.inria.fr/cocorico/CoqCodingSprint/CoqCS1/bsp) page and the [bugtracker](https://coq.inria.fr/bugs/)

In all cases, please [log your activity](https://coq.inria.fr/cocorico/CoqCodingSprint/CoqCS1/log) in the dedicated page

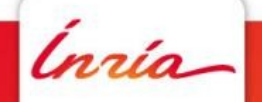

# **2**

# **Bird eye view of Coq's internals**

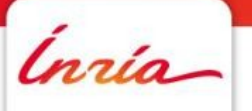

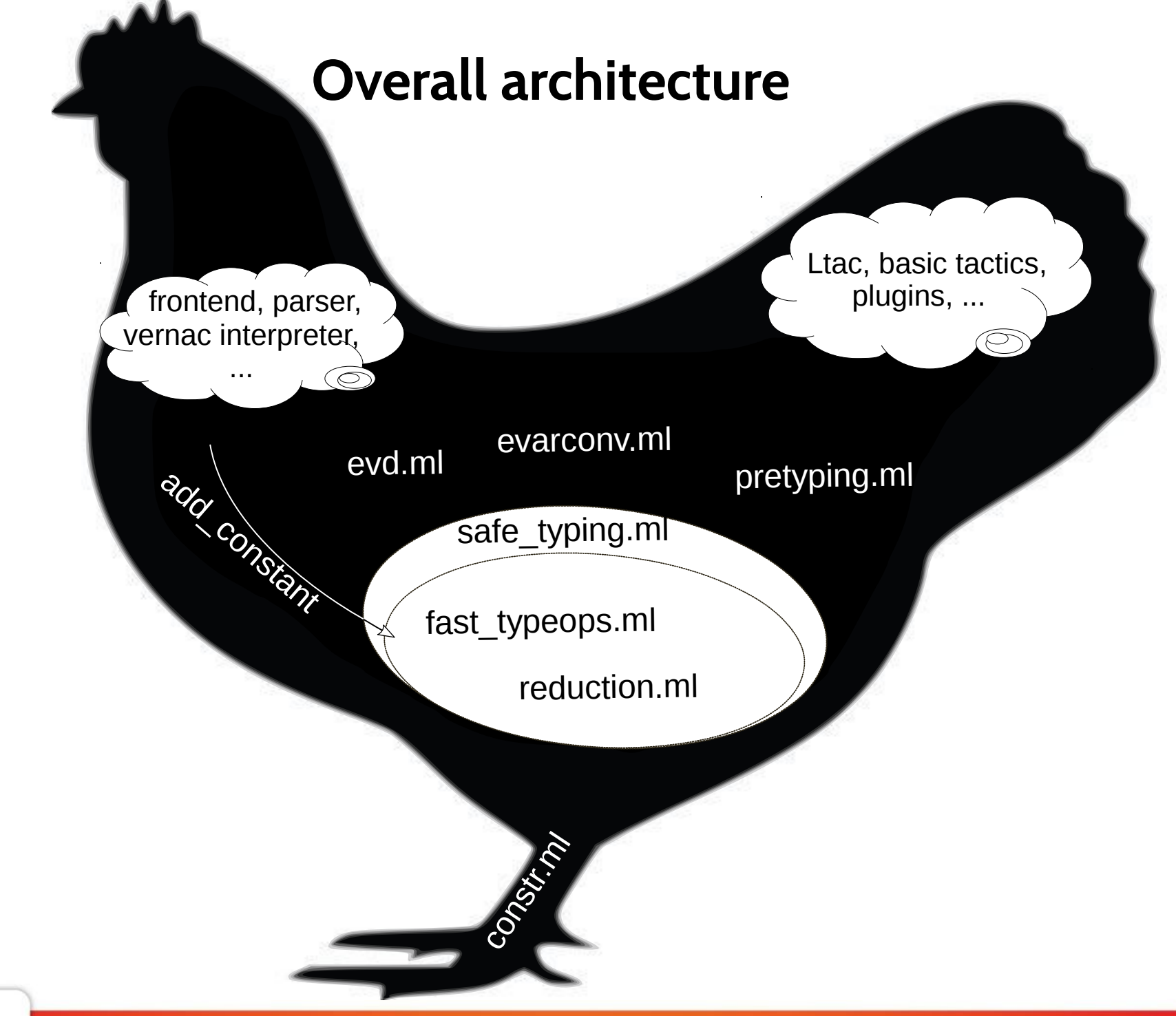

lnría

## **Guided tour**

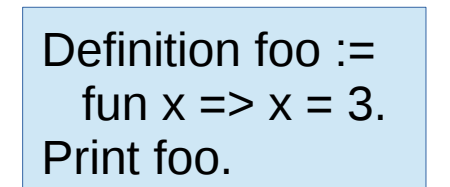

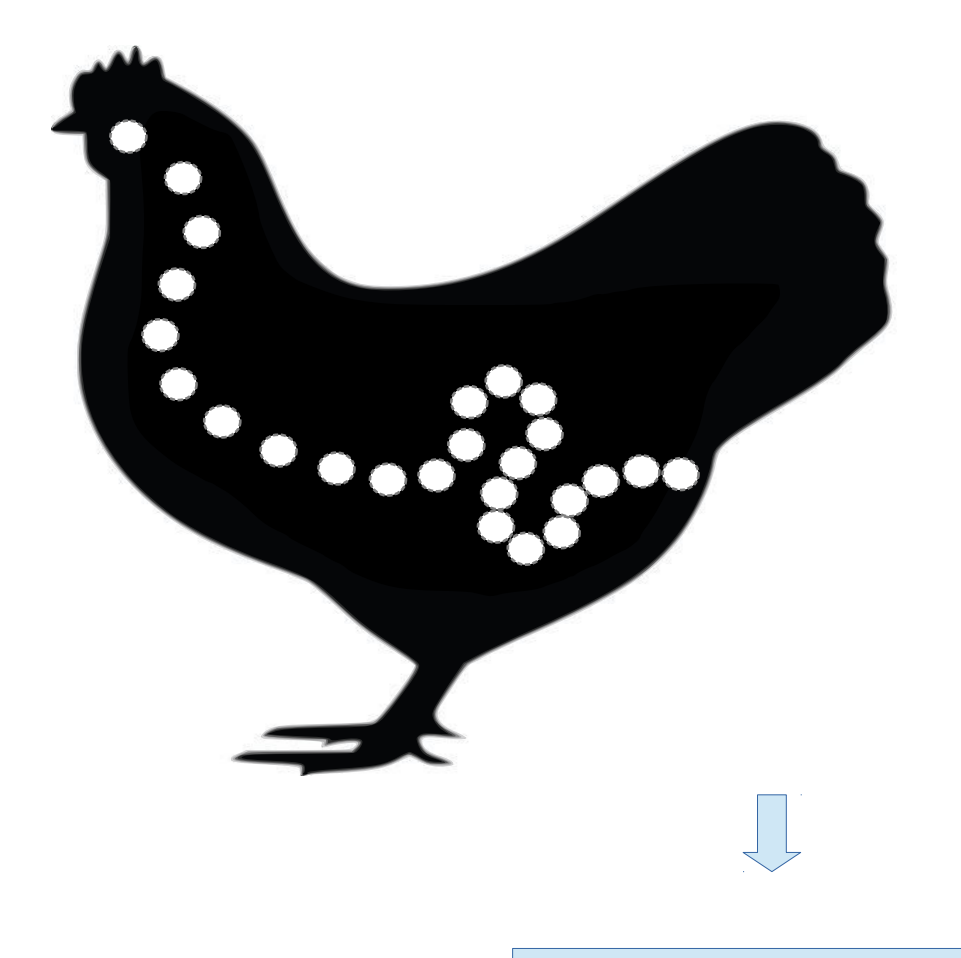

foo : fun  $x : nat \Rightarrow x = 3$ 

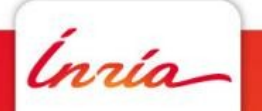

# **Data types and transformations**

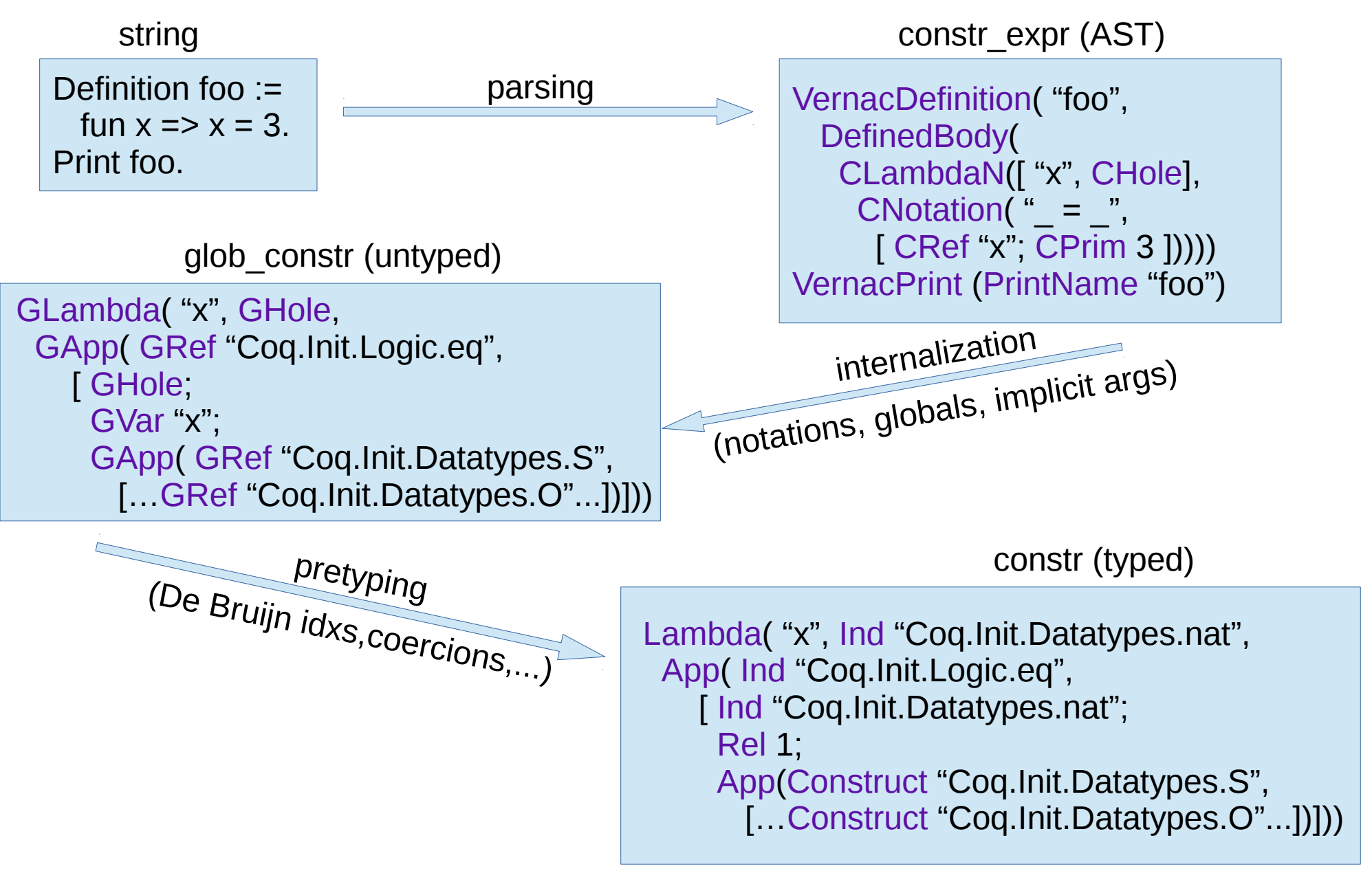

# **Data types involved**

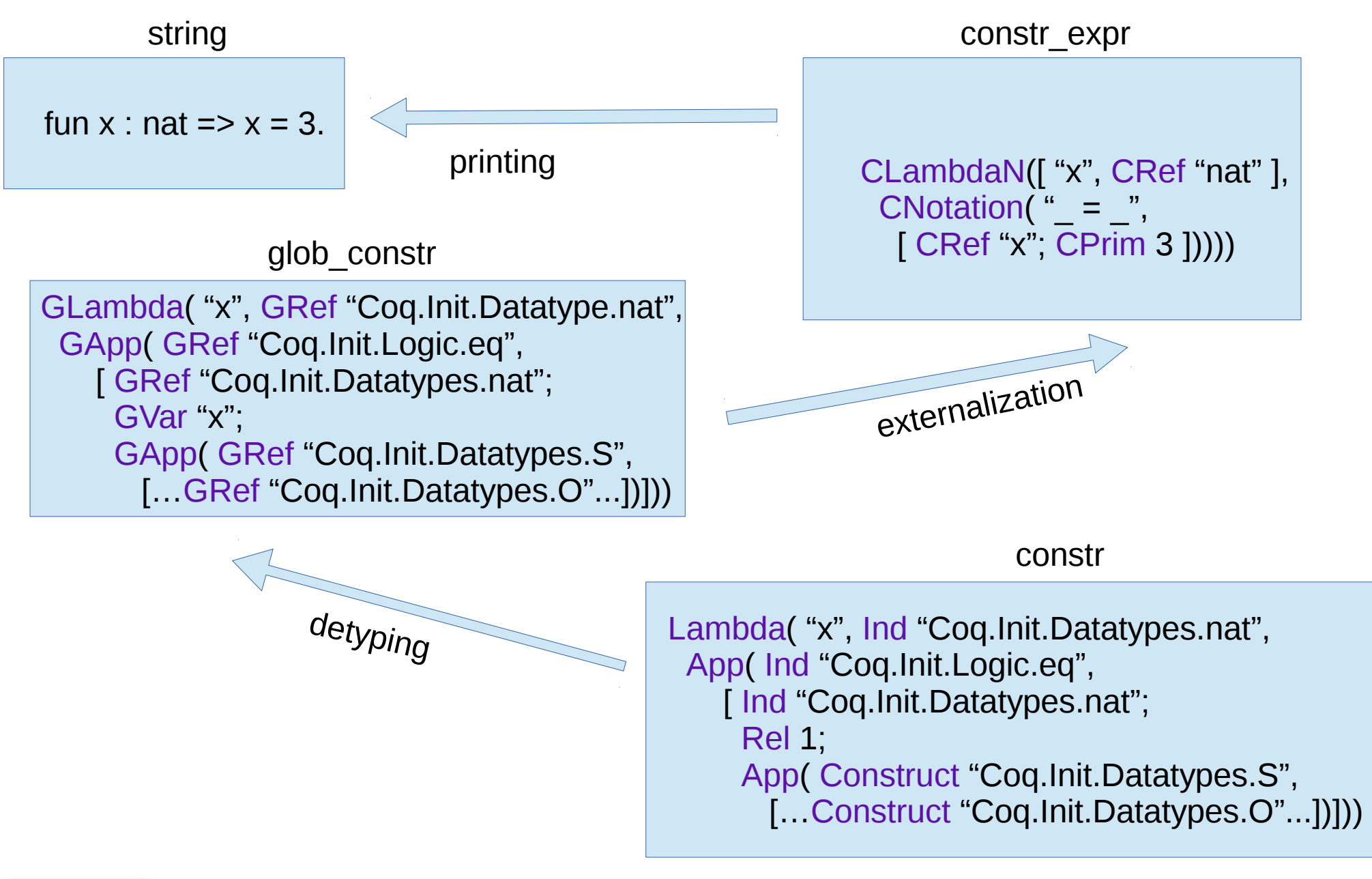

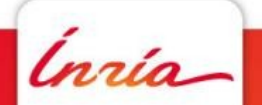

## **Where's the code?**

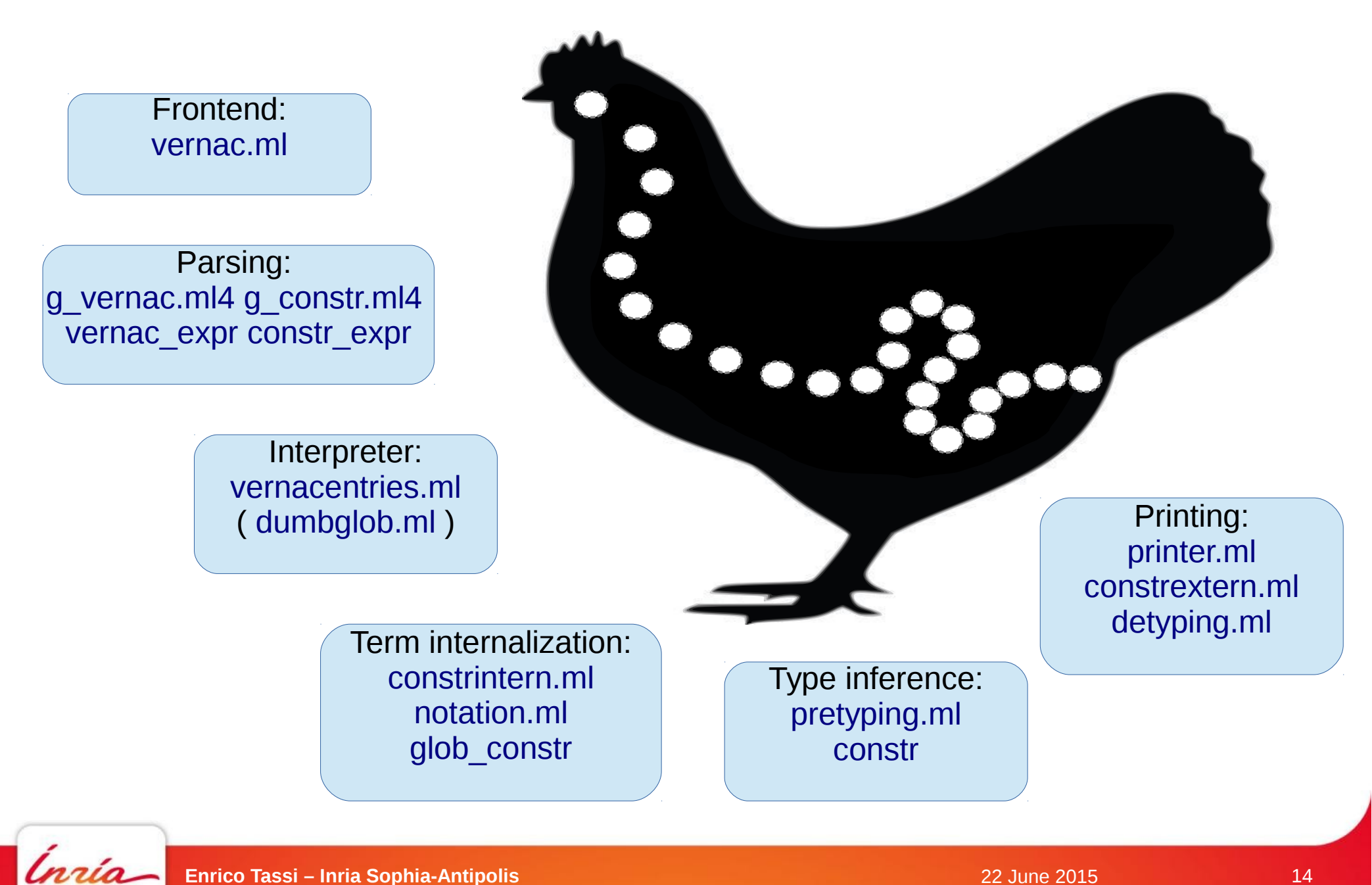

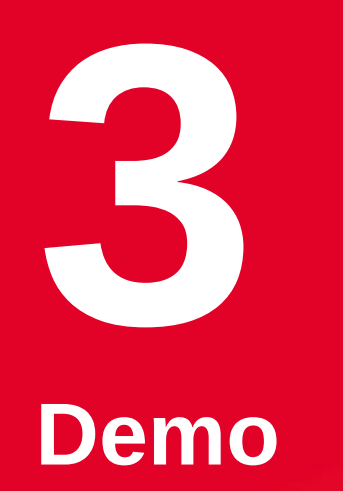

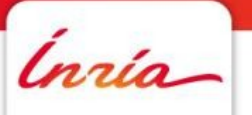

#### **Demo**

- 1. code is at [github/gares/example\\_plugin](https://github.com/gares/example_plugin/)
- 2. adds 1 tactic (intro) coded in "Curry-Howard style"
- 3. adds 1 vernacular (print)

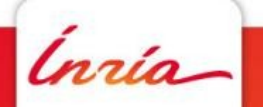

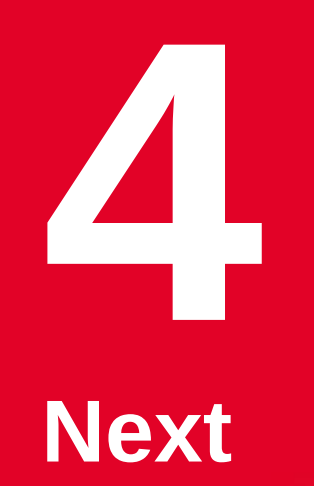

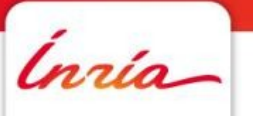

### **Roundtable**

- 1. Everybody with a project in mind talks about it (5' max)
- 2. So that we know what you are going to do
- 3. So that you can group with others working on similar projects

If you are looking for an idea, [here there are some](https://coq.inria.fr/cocorico/CoqCodingSprint/CoqCS1#A.22Little.22_projects)

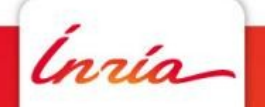